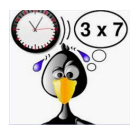

## **Les tables de multiplication de 0 à 12**

Leçon 6ème Nombres et Calculs p1

Pour lire le résultat de « 3 fois 7 »

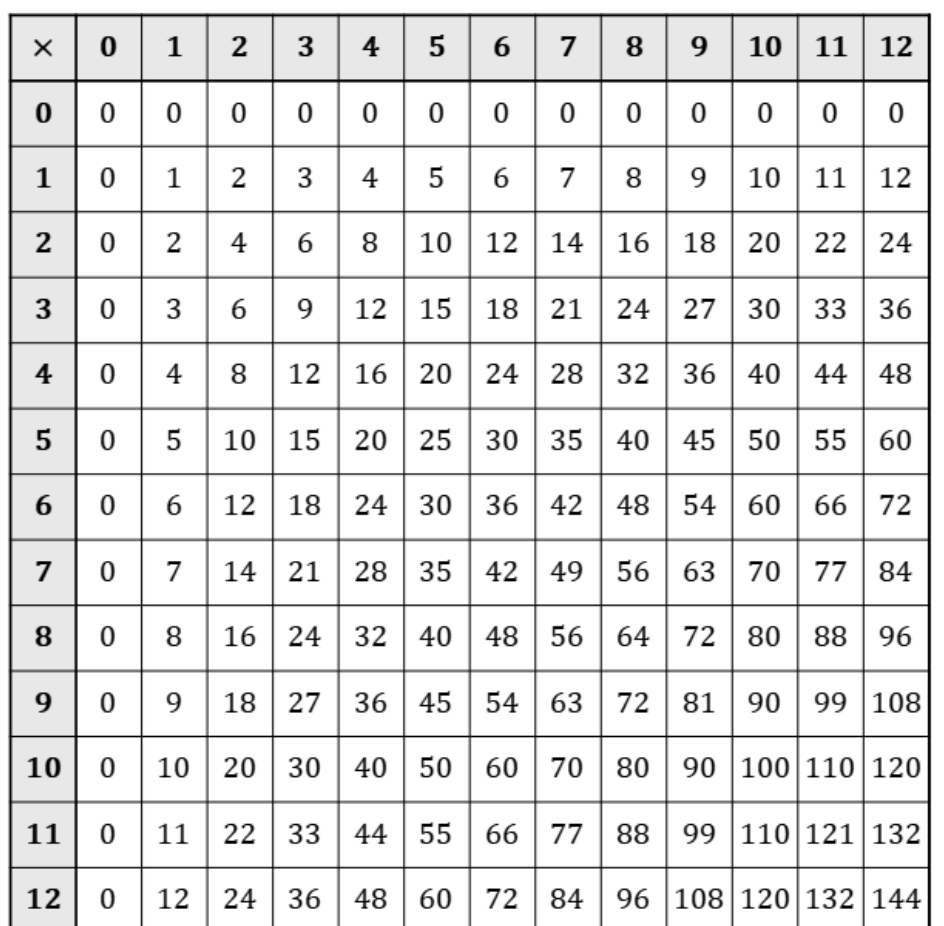

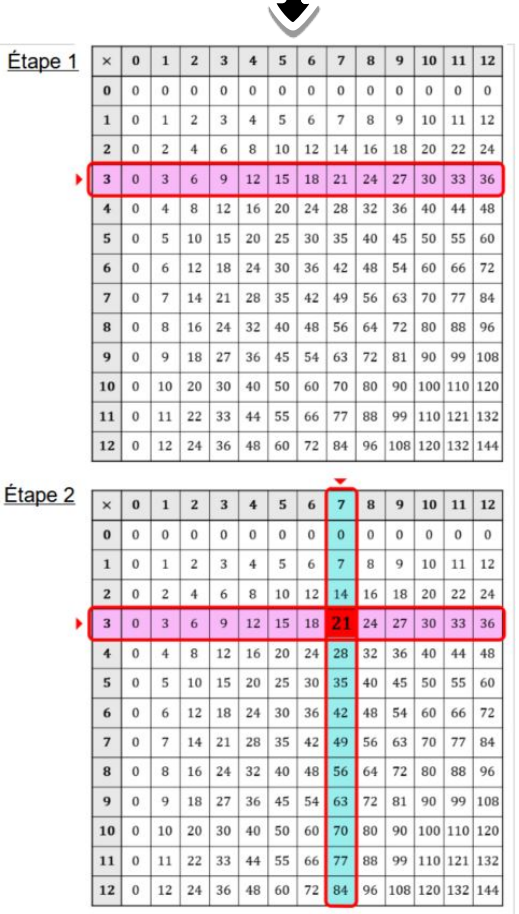

Conclusion:  $3 × 7 = 21$ 

Entraîne toi !

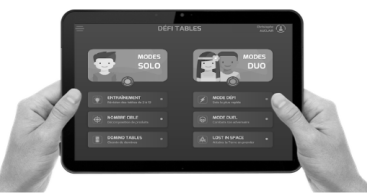

**Télécharge l'application gratuite de Christophe Auclair**

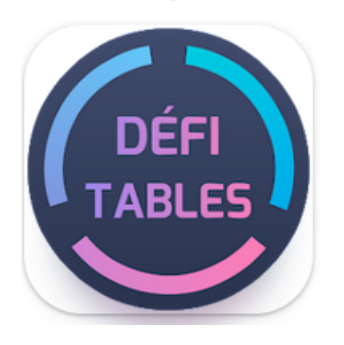

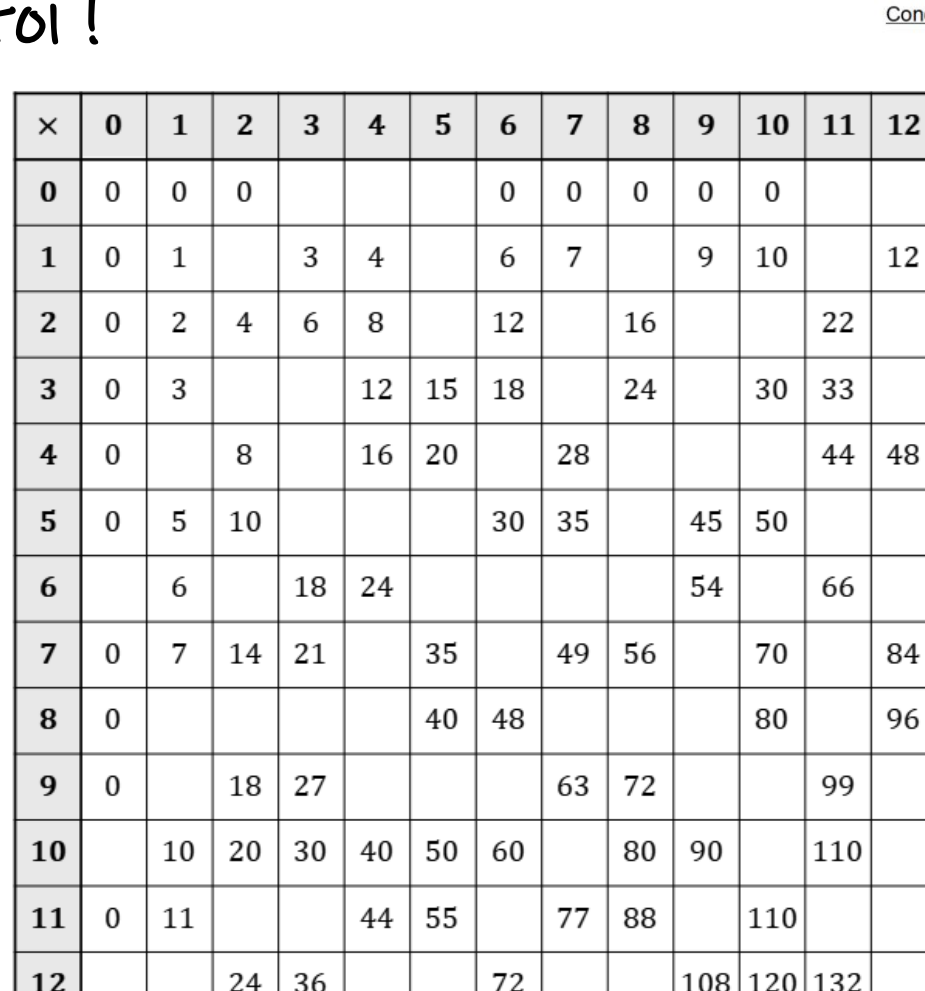

À toi !

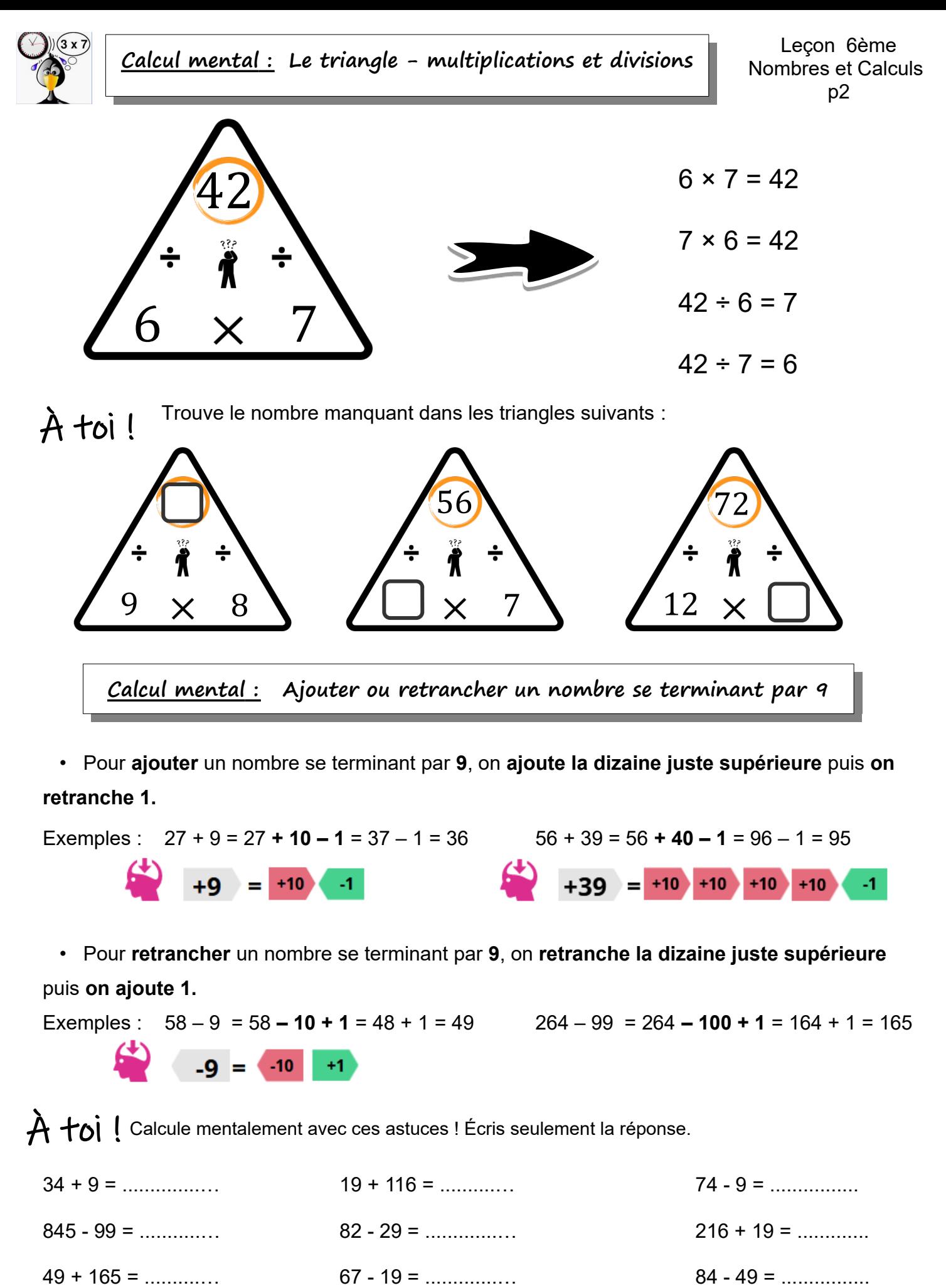

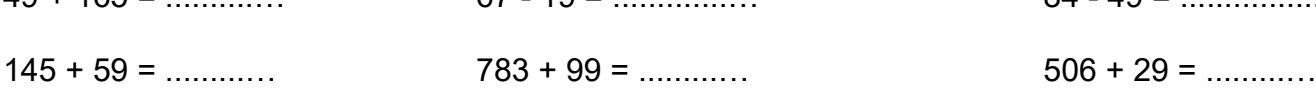